# GROW YOUR EYE CARE PRACTICE WITH *GOOGLE MY BUSINESS*

DR. SANDI EVELETH & DR. DARRYL GLOVER, JR.

*the Eye Care Marketing CLUB*

### [DrSandiEveleth.com/CHNotes](https://drsandieveleth.com/chnotes)

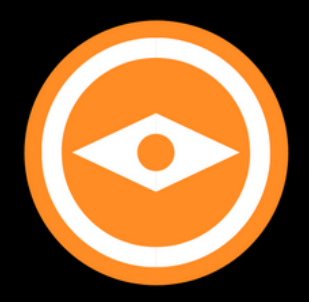

### **Google My [Business](https://google.com/business)**

**Google My Business** 

Overview

**Business Profile** 

Website

**FAQ** 

# Engage with customers on Google for free

With a Google My Business account, you get more than a business listing. Your free Business Profile lets you easily connect with customers across Google Search and Maps.

**Manage now** 

# Add or Optimize Your Practice Listing on Google My Business

[DrSandiEveleth.com/CHNotes](https://drsandieveleth.com/chnotes)

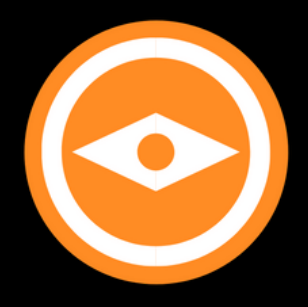

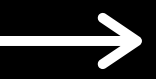

What are the 3 (major) Sections of Listings on Google's Page #1

**Advertised Listings 1. Local Listings 2. Organic Listings 3.**

[DrSandiEveleth.com/CHNotes](https://drsandieveleth.com/chnotes)

Ad - www.modec.com/ -

Europians World -

Eper- Closes 1PM

Epan Closes 6798

Chessel - Opera 3PM

Gase: Closes SPM

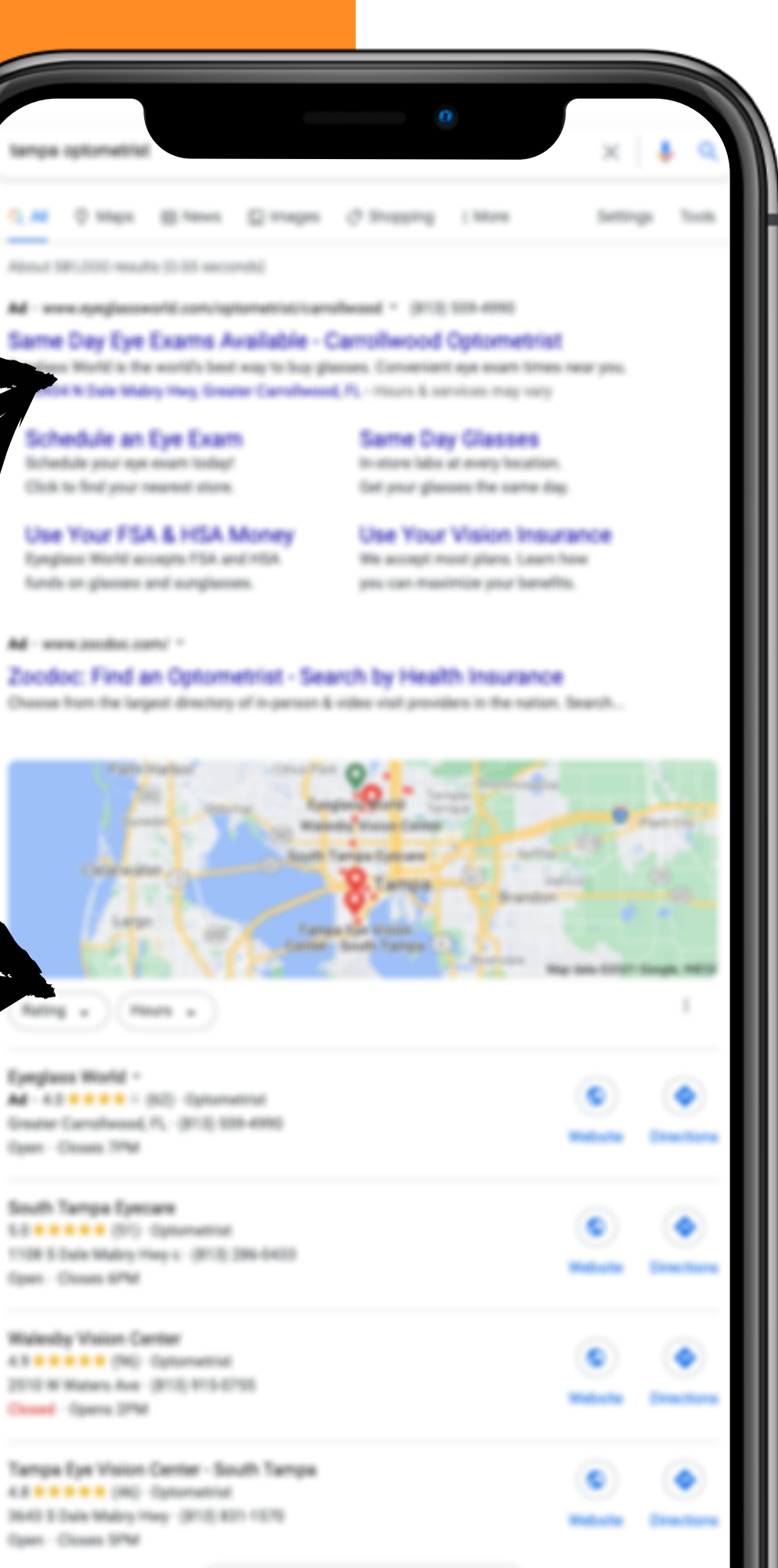

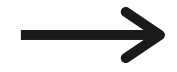

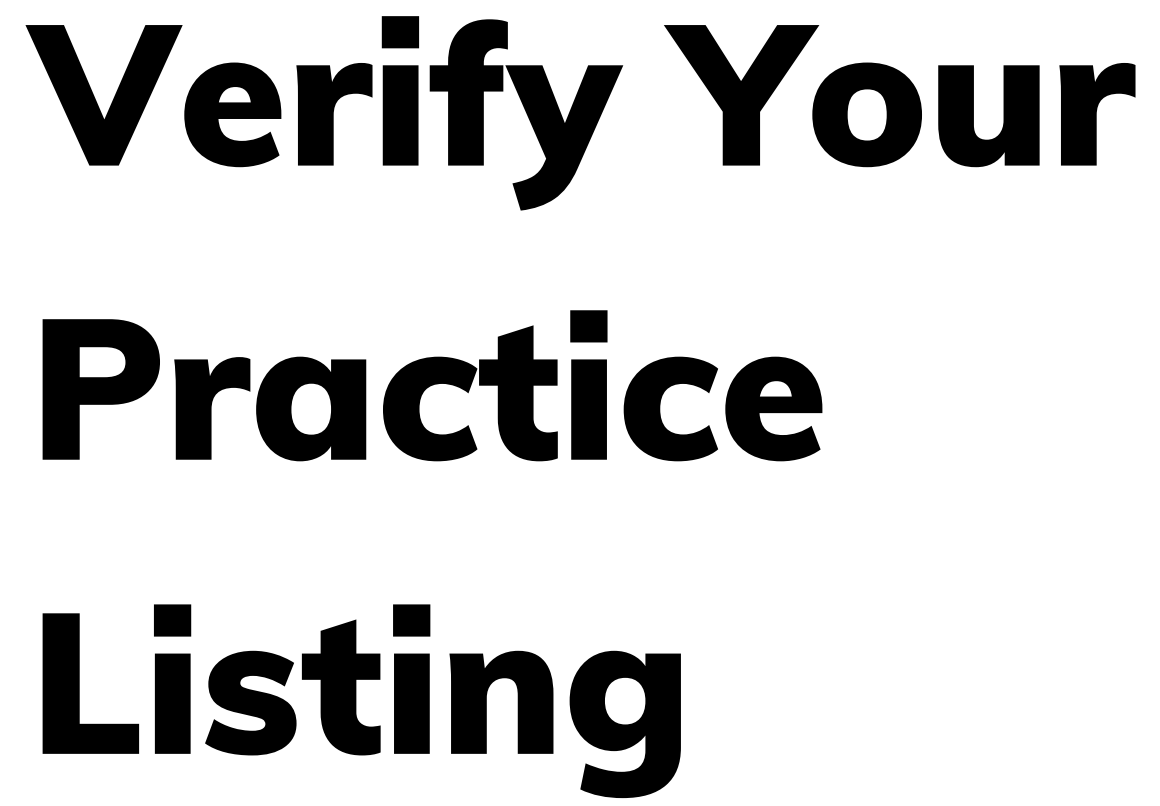

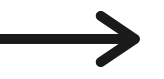

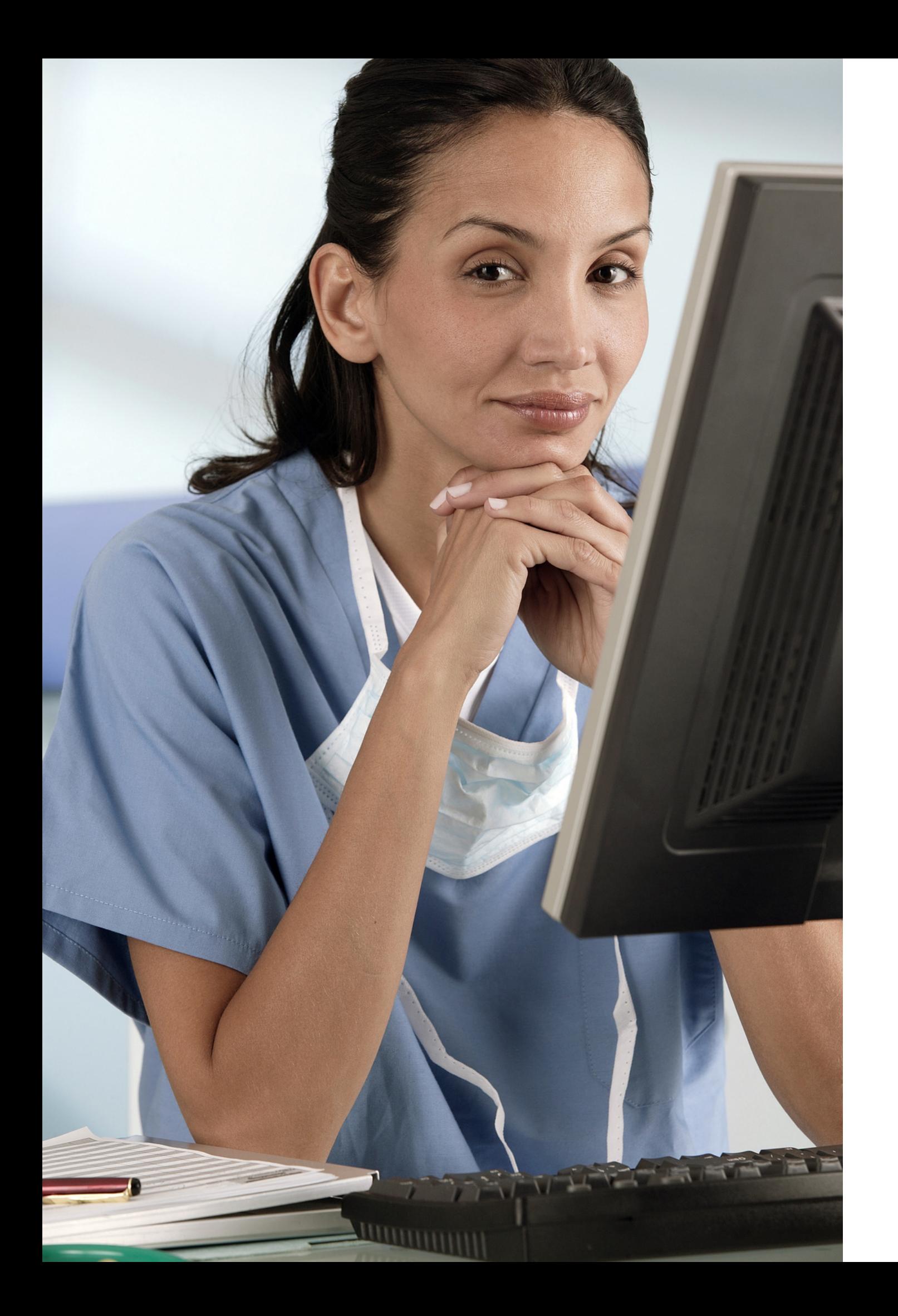

# Practice Listing

[DrSandiEveleth.com/CHNotes](https://drsandieveleth.com/chnotes)

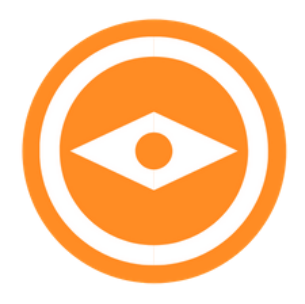

# Why Claim Your Listing?

**Add Users to Account**

**Reply to Reviews**

**Chance to Get to #1**

### [DrSandiEveleth.com/CHNotes](https://drsandieveleth.com/chnotes)

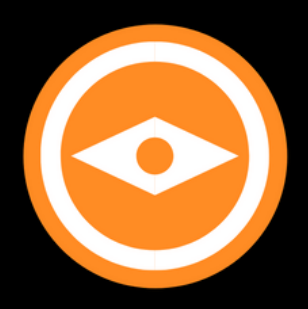

# **Optimize Listing**

## **Measure Stat.s/Analytics**

### **Make Updates**

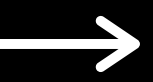

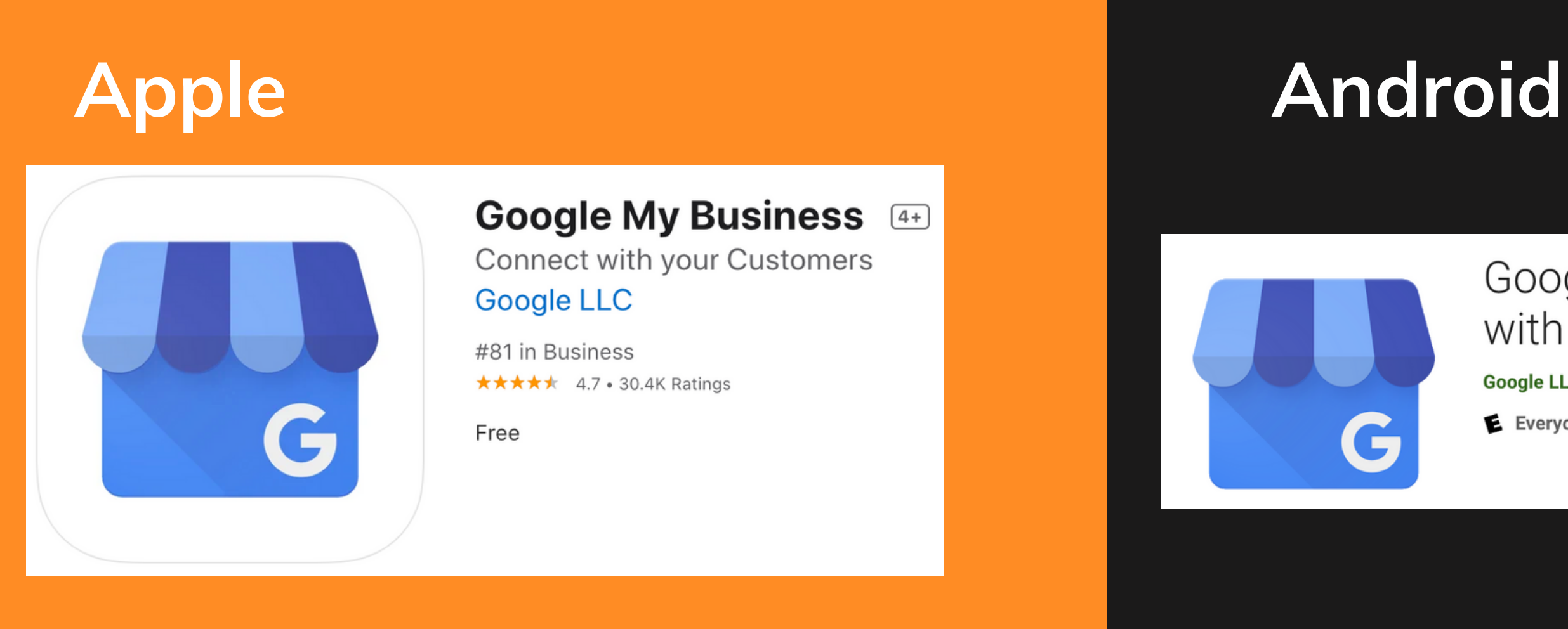

[DrSandiEveleth.com/CHNotes](https://drsandieveleth.com/chnotes)

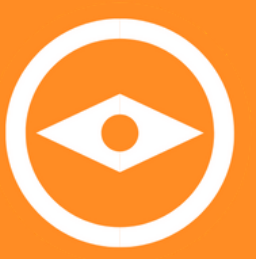

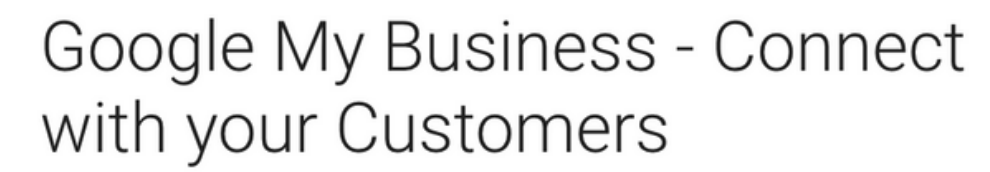

**Google LLC** Business

 $\star \star \star \star \star 241.993$  =

E Everyone

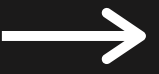

# Download the Free App You can look at your analytics, get a free website, and even connect your phone to the app to get any messages sent to your Google number

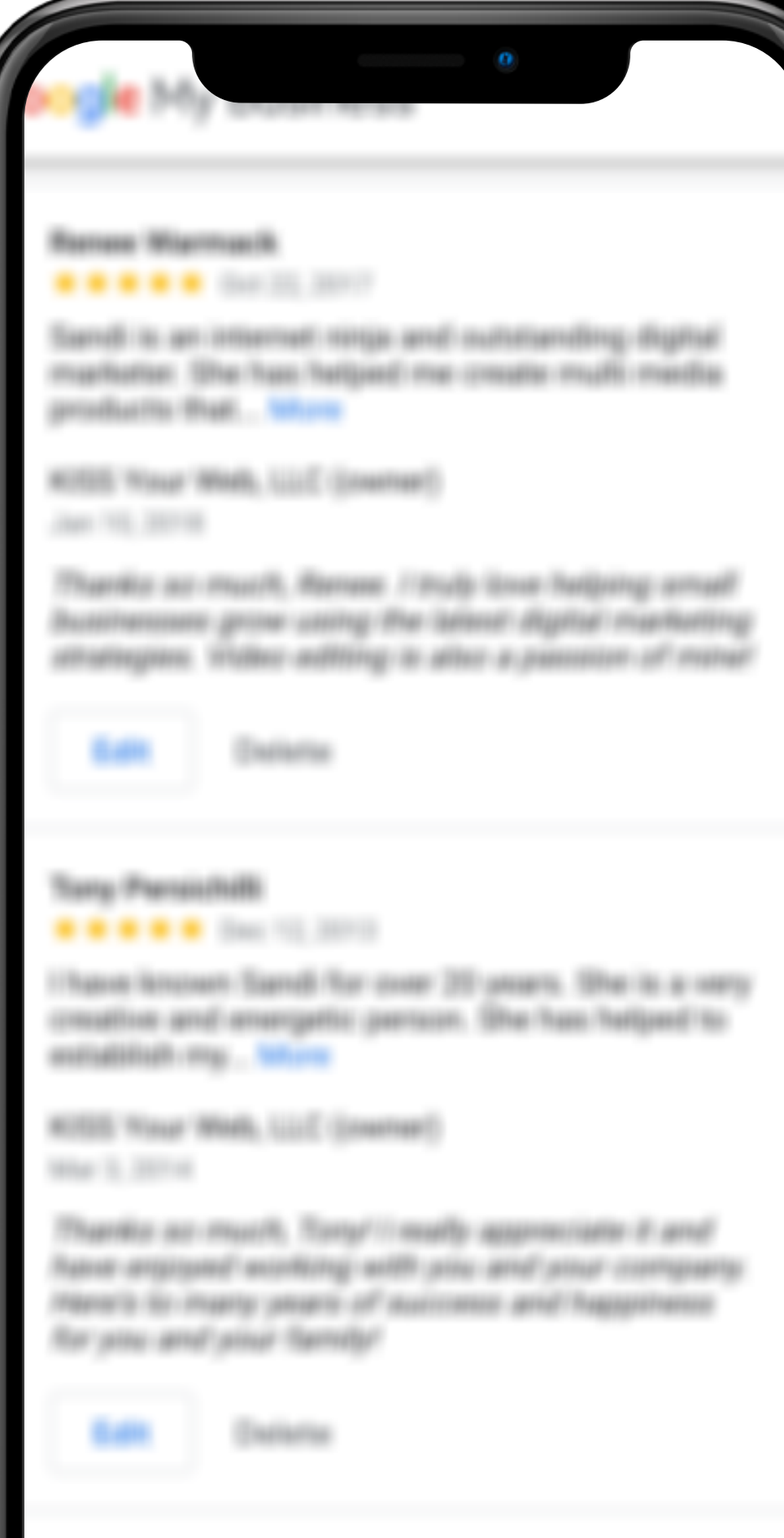

[DrSandiEveleth.com/CHNotes](https://drsandieveleth.com/chnotes)

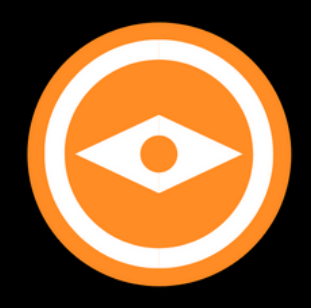

# Ask for Reviews xxxxx

# Create a QR Code

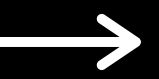

### [DrSandiEveleth.com/CHNotes](https://drsandieveleth.com/chnotes)

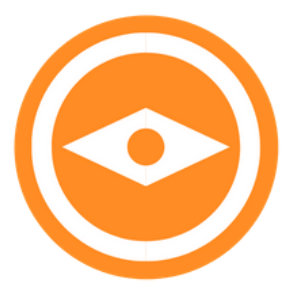

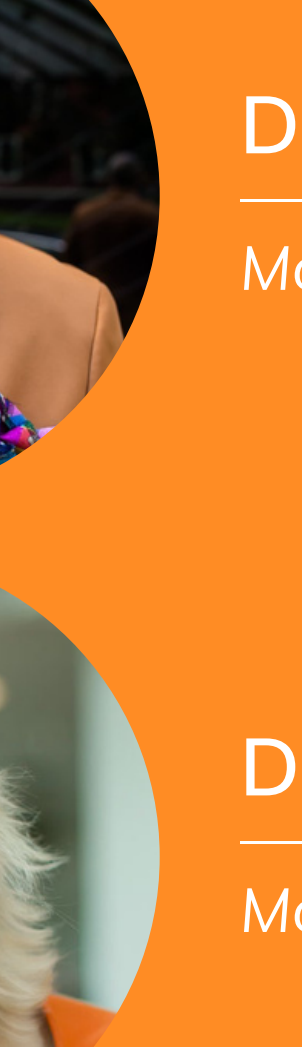

# **Dr. Darryl Glover, Jr.**

Moderator<sup><sup>1</sup></sup>

### **Garry Kousoulou**

*Guest Speaker*

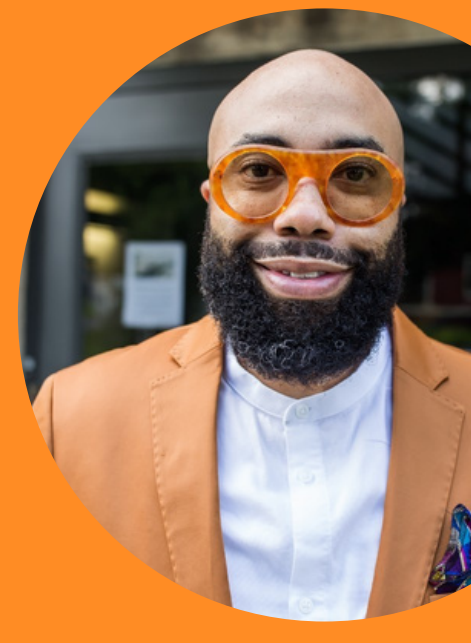

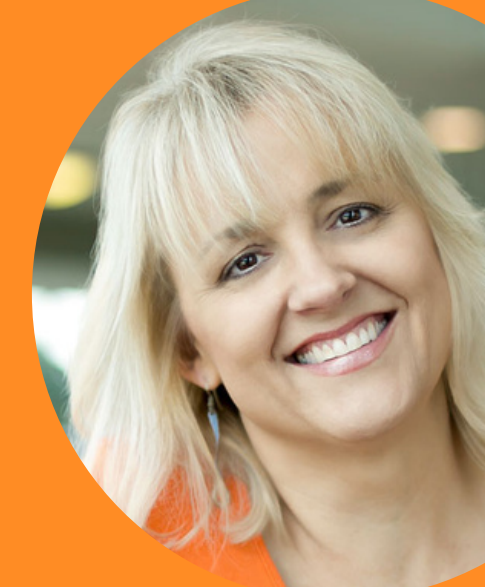

# Clubhouse Speakers

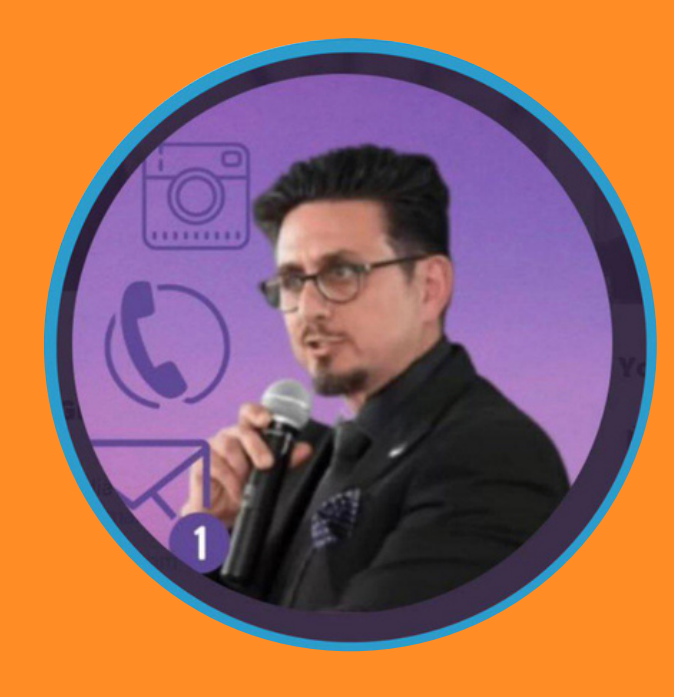

*the* **Eye Care Marketing CLUB**

### **Dr. Sandi Eveleth**

Moderator<sup>e</sup>

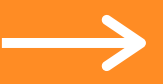

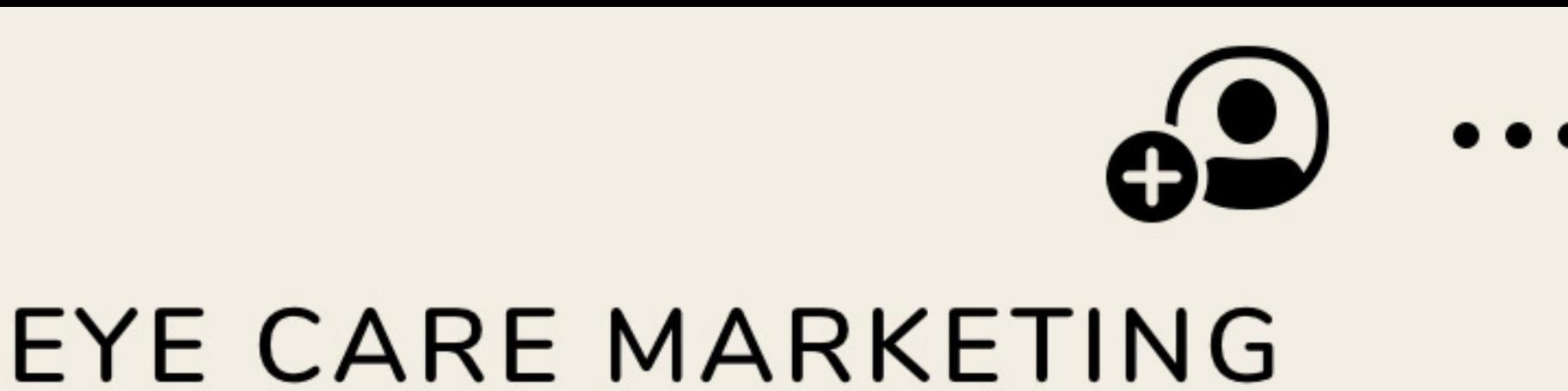

Come join us and discover how to grow your eye care practice every Sunday at 4:30 pm ET.

# Join Us

### **[joinclubhouse.com/club/eye-care-marketing](https://www.joinclubhouse.com/club/eye-care-marketing)**

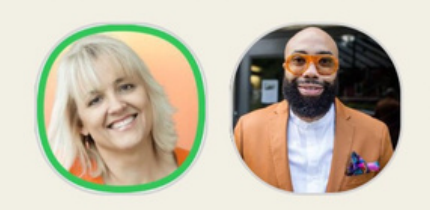

w/ Dr Sandi, Dr. Darryl Glover

Join us to discuss how to use X Email Marketing to attract more ideal patients and re-invigorate your inactive recall list. Let's chat about what works, what doesn't, and HIPAA compliance.

> Don't have a Clubhouse account? Get the app to reserve your username and request access!

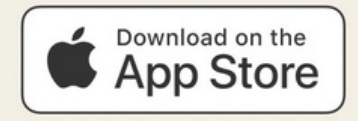